### Svenska Smålandsstövareföreningen Protokoll:

Rubrik: Mötesnummer: Tid och datum: Tisdag 2023-05-02 kl. 18:20 Plats: Teams Beskrivning: N/A Närvarande: Tore Nilsson, Peter Ledin, Lena Lindström, Stefan Knutsson, Lennart Forslin, Sune Falk, Petrus Nordlund Ordförande: Tore Nilsson Protokollförare: Lena Lindström Justerare: Petrus Nordlund

| Nr | Beskrivning                                                                 | Föredragande    |
|----|-----------------------------------------------------------------------------|-----------------|
| 1  | Mötet öppnas                                                                | Tore Nilsson    |
|    | Mötets öppnande                                                             |                 |
|    | Protokolltext:                                                              |                 |
|    | Tore hälsar oss välkomna och öppnar mötet.                                  |                 |
| 2  | Godkännande av dagordning                                                   | Tore Nilsson    |
|    | Dagordningens godkännande                                                   |                 |
|    | Protokolltext:                                                              |                 |
|    | Godkändes                                                                   |                 |
| 3  | Val av justeringsman                                                        | Tore Nilsson    |
|    | Val av justeringsman                                                        |                 |
|    | Protokolitext:                                                              |                 |
|    | Petrus Nordlund                                                             |                 |
| 4  | Föregående protokoll                                                        | Tore Nilsson    |
|    | Föregående protokoll                                                        |                 |
|    | Protokolltext:                                                              |                 |
|    | Godkändes                                                                   |                 |
| 5  | Rapport ekonomi                                                             | Stefan Knutsson |
|    | Rapport ekonomi                                                             |                 |
|    | Protokolltext:                                                              |                 |
|    | Stefan informerar om läget.                                                 |                 |
|    | <ul> <li>Milersättningen diskuterades då bränslepriser gått ned.</li> </ul> |                 |
|    | <ul> <li>Budgeten går åt fel håll vid kontroll av utgifterna.</li> </ul>    |                 |
|    | - ca 40 000kr back.                                                         |                 |
|    | - Hur ska vi få bättre ekonomi i framtiden diskuterades.                    |                 |
| 6  | Rapport AU                                                                  | Tore Nilsson    |
|    | Rapport AU                                                                  |                 |
|    | Protokolltext:                                                              |                 |
|    | Inget att rapportera                                                        |                 |

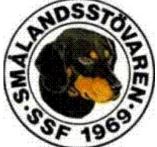

| Nr | Beskrivning                                                          | Föredragande |
|----|----------------------------------------------------------------------|--------------|
| 7  | Avelskommittèn                                                       | Tore Nilsson |
|    | Avelskommittèn                                                       |              |
|    | Protokolltext:                                                       |              |
|    | Avelskommitén har haft ett möte.                                     |              |
|    | Tore berättar om vad som är pågång samt hur inkorsningsplanen        |              |
|    | kommer att se ut.                                                    |              |
|    | Avelsrådet skall se över vad de skall informera om på raskonferensen |              |
|    | på deras nästa möte.                                                 |              |
| 8  | Medlemsinformation                                                   | Tore Nilsson |
|    | a. Raskonferens 2023-06-03                                           |              |
|    | Protokolltext:                                                       |              |
|    | a.                                                                   |              |
|    | -Tore har haft kontakt med Rasmus Boström ang hans föreläsnings      |              |
|    | inriktning.                                                          |              |
|    | - Diskutionsunderlag skall utformas ang varför får vi ej fram fler   |              |
|    | hanhundar.                                                           |              |
|    | - Agenda samt innehåll på konferensen diskuterades.                  |              |
|    | - Lennart får frågan om han kan skapa en agenda för raskonferensen,  |              |
|    | Lennart godkänner och kommer att skicka ut när den är klar till      |              |
|    | styrelsemedlemmar.                                                   |              |
| 9  | Pågående ärende                                                      | Tore Nilsson |
|    | a. Arkivering av dokument                                            |              |
|    | b. Lokalavdelningar                                                  |              |
|    | Protokolltext:                                                       |              |
|    | a. Bordlägges                                                        |              |
|    | b. Bordlägges. Flyttades till framtiden.                             |              |
| 10 | Nya ärende                                                           | Tore Nilsson |
|    | Inga nya ärenden                                                     |              |
|    | Protokolltext:                                                       |              |
|    | Inga nya ärenden att rapportera.                                     |              |
| 11 | Övriga frågor                                                        | Tore Nilsson |
|    | Protokolltext:                                                       |              |
|    | - Tore skall se om vi kan få information från Svenska Kennelklubben  |              |
|    | ang medlemsregister.                                                 |              |
|    | - Facebook, Tore ställer frågan om information om avelsprogrammet    |              |
|    | skall stå på FB, styrelsen tycker att det är en bra ide.             |              |
|    | - Facebook, stoppa inlägg vid tydlig oseriös avel.                   |              |
| 12 | Nästa möte                                                           | Tore Nilsson |
|    | Protokolltext:                                                       |              |
|    |                                                                      |              |

Raskonferensen 3/6-23 kl16,00 Nästa styrelsemöte 14/8-23 kl 18,30

Skapad 2023-05-17 16:55:22 UTC.

# Verifikat

Transaktion 09222115557492966599

### Dokument

Protokoll Huvuddokument 2 sidor Startades 2023-05-17 18:56:24 CEST (+0200) av Reduca eSign (Re) Färdigställt 2023-05-17 20:07:05 CEST (+0200)

#### Initierare

Reduca eSign (Re) reduca-esign@reduca.se

#### Signerande parter

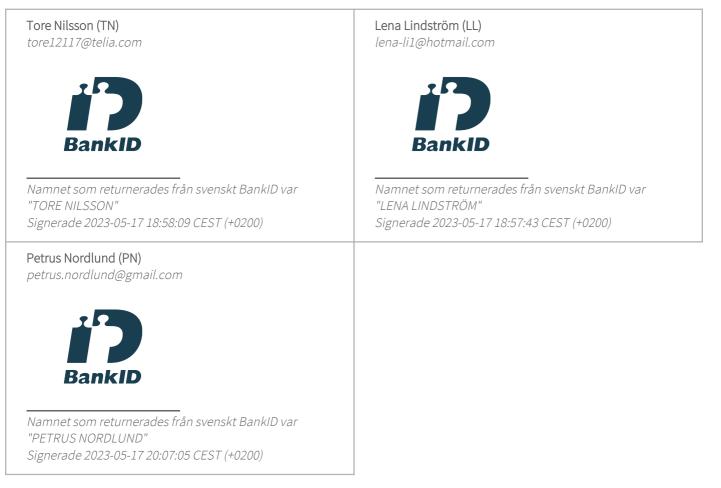

Detta verifikat är utfärdat av Scrive. Information i kursiv stil är säkert verifierad av Scrive. Se de dolda

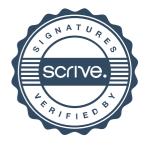

## Verifikat

Transaktion 09222115557492966599

bilagorna för mer information/bevis om detta dokument. Använd en PDF-läsare som t ex Adobe Reader som kan visa dolda bilagor för att se bilagorna. Observera att om dokumentet skrivs ut kan inte integriteten i papperskopian bevisas enligt nedan och att en vanlig papperutskrift saknar innehållet i de dolda bilagorna. Den digitala signaturen (elektroniska förseglingen) säkerställer att integriteten av detta dokument, inklusive de dolda bilagorna, kan bevisas matematiskt och oberoende av Scrive. För er bekvämlighet tillhandahåller Scrive även en tjänst för att kontrollera dokumentets integritet automatiskt på: https://scrive.com/verify

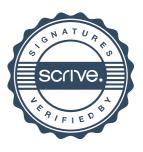